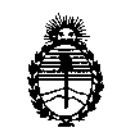

**Ministerio de Salud Secretaría de Políticas, Regulación e Institutos** A.N.M.A.T.

 $U_{l}$ 

DISPOSICIÓN N°  $-13684$ 

# BUENOS AIRES,  $\frac{1}{16}$  6 n i C 2016

(ANMAT), Y VISTO el Expediente NO 1-47-3110-003800-16-5 del Redistro de **esta Administración Nacional de Medicamentos, Alimentos y TeCnOIOgíl Médica** I,

#### CONSIDERANDO:

Que por las presentes actuaciones COVIDIEN ARGENTINA S.A.  $s$ olicita se autorice la inscripción en el Registro Productores y Productos de Tecnología Médica (RPPTM) de esta Administración Nacional, de un nuevo **producto médico.**

**Que las actividades de elaboración y comercialización de droductos** I médicos se encuentran contempladas por la Ley 16463, el Decreto 9763/64, y MERCOSUR/GMC/RES.N° 40/00, incorporada al ordenamiento jurídico' nacional  $\mathbf{I} = \mathbf{I} \mathbf{I}$ por Disposición ANMAT Nº 2318/02 (TO 2004), y normas complementarias.  $\times$ 

**Que consta la evaluación técnica producida por la** Direcció~**Nacional de** Product~s**Médicos, en la que informa que el producto estudiado** ~eúne**los requisitos técnicos que contempla la norma legal vigente, y I que los establecimientos declarados demuestran aptitud para la elaboración y el control de calidad del producto cuya inscripción en el Registro se solicita.**

1

I **"2016 - AÑO DEL BICENTENARIO DE LA DECLARACIÓN DE LA INDEPENDENCIA NACIONAL"** I

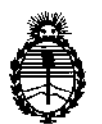

**Ministerio de Salud Secretaría de Políticas, Regulación e Institutos** A.N.M.A.T.

DISPOSICIÓN N°  $= 23684$ 

I

\

I,

**Que corresponde autorizar la inscripción** en el RPPTM del producto médico objeto de la solicitud. \ I

**Que se actúa en virtud de las facultades conferidas por el oécreto** Nº 1490/92 y Decreto Nº 101 del 16 de diciembre de 2015. I

**Por ello;**

, , EL ADMINISTRADOR NACIONAL DE LA ADMINISTRACION NACIONAL DE

MEDICAMENTOS, ALIMENTOS Y TECNOLOGÍA MÉDICA

# DISPONE:

**ARTÍCULO 1°,- Autorízase la inscripción en el Registro Nacional de Product0.res y** Productos de Tecnología Médica (RPPTM) de la Administración Nacional de Medicamentos, Alimentos y Tecnología Médica (ANMAT) del producto médico **marca** VersaOne™, nombre descriptivo TRÓCARES y nombre técnico Trócares, I de acuerdo con io solicitado por COVIDIEN ARGENTINA S.A., con los Datos I **Identificatorios Característicos que figuran como Anexo en el Certificado de** I **Autorización e Inscripción en el RPPTM, de la presente Disposición y que forma parte integrante de la misma. I**

ARTÍCULO 2º.- Autorízanse los textos de los proyectos de rótulo/s  $\dot{y}$  de **instrucciones de uso que obran a fojas 6 a 7 y 8 a 13 respectivamente.**

**ARTÍCULO 30.- En los rótulos e instrucciones de uso autorizados deberá figurar la** leyenda: Autorizado por la ANMAT PM-2142-274, con exclusión de toda otra **leyenda no contemplada en la normativa vigente.**

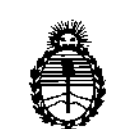

Ministerio de Salud Secretaría de Políticas, Regulación e Institutos A.N.M.A.T.

DISPOSICION N°  $-13684$  $\mathfrak{r}$ 

ARTÍCULO 40.- La vigencia del Certificado de Autorización mencionado en el Artículo 10 será por cinco (5) años, a partir de la fecha impresa en el mismo. ARTÍCULO 50.- Regístrese. Inscríbase en el Registro Nacional de Productores y Productos de Tecnología Médica al nuevo producto. Por el Departamento de Mesa de Entradas, notifíquese al interesado, haciéndole entrega de copia autenticad de la presente Disposición, conjuntamente con su Anexo, rótulos e instrucciones de uso autorizados. Gírese a la Dirección de Gestión de Información Técnica a los

fines de confeccionar el legajo correspondiente. Cumplido, archívese.

Expediente Nº 1-47-3110-003800-16-5

DISPOSICIÓN NO

 $_{\text{MA}}$  -13684

Dr. ROBEGTO LEUI Subadministrador Nacional  $A.N.M.A.T.$ 

VersaOne™ TROCARES

*~'il3684*

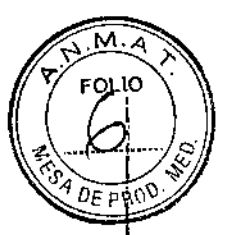

:16 Die 2016

Modelo: XXXX

Número de Lote Fecha de vencimiento

Estéril - Esterilizado por Óxido de Etileno No reesterilizar De un solo uso No utilizar si el envase se encuentra abierto o dañado Ver instrucciones de uso

Importado por

*caVIOlEN ARGENTINA* S.A. *Vedia* 3616 - *2do piso, Ciudad Autónoma de Buenos Aires, C1430DAH, Argentina. / Teléfono: 5789-8500 Fax:* 5789-8633 ,

Fabricado por

*Govidien flc.,* 15 *Hampshire St, Mansfield, MA 02048, Estados Unidos. Covidien,* 60 *Middletown Ave, North Haven, CT 06473, Estados Unidos. Covidien, Zona Franca de San Isidro, Carretera San Isidro Km* 17, *Santo Domingo, República Dominicana.*

Directora Técnica: Farm. Roxana Albrecht Autorizado por la A.N.MAT. PM-2142-274 Condición de venta: Venta exclusiva a Profesionales e Instituciones Sanitarias.

Farm. ROXANA ALBRECHT , Oirectofa †écnica<br>M.N. 13805 - Nup, 18903 Apoder da Cevidien Argentina S.A.

# $13684$

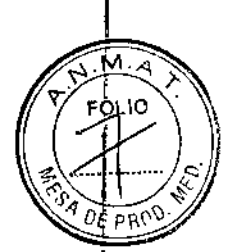

1

|<br>!

I

# VersaOne™ **TROCARES**

### *ACCESORIO PARA SER UTILIZADO CON LOS TROCARES*

Modelo: XXXX Número de Lote Fecha de vencimiento

Estéril - Esterilizado por Óxido de Etileno No reesterilizar De un solo uso No utilizar si el envase se encuentra abierto o dañado Ver instrucciones de uso

Importado por

*caVIOlEN ARGENTINA* SA *Vedia* 3616 - *2do piso, Ciudad Autónoma de Buenos Aires, C1430DAH, Argentina. Teléfono: 5789-8500 Fax: 5789-8633*

Fabricado por

*Covídien l/c.,* 15 *Hampshire St, Mansfíeld,* MA *02048, Estados Unidos. Covídien,* 60 *Middletown Ave, North Haven, CT 06473, Estados Unidos. Covidien, Zona Franca de* San *Isidro, Carretera San Isidro Km* 17, *Santo Domingo, República Dominicana,*

Directora Técnica: Farm. Roxana Albrecht Autorizado por la A.N.M.A.T. PM-2142-274 Condición de venta: Venta exclusiva a Profesionales e Instituciones Sanitarias.

El presente rótulo aplica para las cánulas de fijación universal

Farm, RCXANA ADOREA ALBRECHT Directora **F**eenica<br>M.N. 13805 - N.P. 18903 Apoderada Covidien Argentina S.A.

 $0.3613$ 

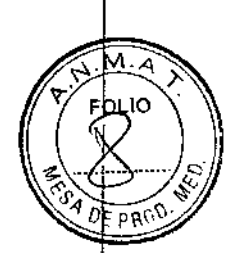

# VersaOne™

**TROCARES** 

Estéril - Esterilizado por Óxido de Etileno No reesterilizar De un solo uso No utilizar si el envase se encuentra abierto o dañado

Importado por

*caVIOlEN ARGENTINA S.A Vedia* 3616 - *2do piso, Ciudad Autónoma de Buenos Aires, C1430DAH, Argentina. Teléfono: 5789-8500 Fax: 5789-8633*

#### Fabricado por

*Covidien lIc.,* 15 *Hampshire St, Mansfield, MA 02048, Estados Unidos. Covidien, 60 Middletown Ave, North Haven, CT 06473, Estados Unidos. Covidien, Zona Franca de San Isidro, Carretera San Isidro Km* 17, *Santo Domingo, República Dominicana.*

Directora Técnica: Fann. Roxana Albrecht

Autorizado por la A.N.MAT. PM-2142-274

Condición de venta: Venta exclusiva a Profesionales e Instituciones Sanitarias.

#### **INDICACIONES**

El trocar está prevísto para ser utilizado en una variedad de intervenciones endoscópicas ginecológicas, generales, torácicas y urológicas para crear y mantener un puerto de entrada.

#### CONTRAINDICACIONES

Este dispositivo no está destinado para su uso cuando las técnicas endoscópicas se encuentren contraindicadas.

Este dispositivo no está destinado para ser empleado de ninguna manera que no sea la indicada.

#### ADVERTENCIAS Y PRECAUCIONES

- 1) Este folleto está diseñado para ayudarle a usar este producto. No se trata de un documento de referencia sobre técnicas quirúrgicas.
- 2) Este producto ha sido diseñado, probado y fabricado para utilizarse en un único paciente. La reutilización o el reprocesamiento de este producto pueden provocar

Página 1 of 6

f

Farm, ROXANA A**NDREA** ALBRECHT<br>Direct*sia* Modrica M N, 13805 - MP, 18903 Apodera ia Covidien Argentina S.A.

 $=$  13684

 $\sim$  11  $\sim$  $\gamma$   $\approx$   $\gamma$ 

fallos y causar, como consecuencia, lesiones al paciente. El reprocesamiento reesterilización de este producto podrían generar riesgos de contaminación *y* infección para el paciente. No reutilice, reprocese ni reesterilice este dispositivo.

- 3) Si no se establece y mantiene un neumoperitoneo adecuado en las intervenciones abdominales podría reducir el espacio libre impidiendo el avance de la pantalla y aumentando el riesgo de lesión en las estructuras internas.
- 4) Las intervenciones endoscópicas deben realizarlas, exclusivamente, cirujanos familiarizados con las mismas y capacitados adecuadamente para ello. Consulte la información médica relativa a las técnicas, complicaciones y peligros antes de utilizarlo.
- 5) El trocar con hoja es más agudo que los trocares reutilizables y, por lo tanto, suele requerir la aplicación de menos fuerza para la inserción. Ejercer demasiada fuerza puede reducir el control del usuario" sobre el ángulo y la profundidad de inserción, aumentando el riesgo de lesión a las estructuras internas.
- 6) Las adhesiones, las anomalías anatómicas u otras obstrucciones podrían evitar o demorar el avance de la pantalla, dejando la hoja lineal expuesta, lo cual aumenta el riesgo de la lesión de las estructuras internas.
- 7) Una inserción insuficiente con el trocar sin hoja puede provocar un aumento en la fuerza de penetración, lo cual puede reducir el control del cirujano durante la introducción. Una incisión demasiado grande puede aumentar el riesgo de inestabilidad del puerto. .
- 8) Las características ópticas en el extremo distal del obturador del trocar óptico están pensadas para minimizar las posibilidades de penetrar las estructuras intraabdominales e intratorácicas. Sin embargo, se deberían observar todas las medidas de precaución empleadas en las insercíones con obturador.
- 9) El sello autoajustable del trocar se puede utilizar con instrumentos desde 5 mm a 11 mm de diámetro para trocares marcados como 11 mm y de 5 mm hasta 12 mm de diámetro en trocares marcados como 12 mm. El empleo de instrumentos de menos de 5 mm de diámetro puede resultar en la pérdida del neumoperitoneo.
- 10) Antes y después de retirar el trocar de la cavidad abdominal o torácica, examine la zona para determinar si hay hemostasia. La hemorragia se puede controlar con electrocauterio o suturas manuales. Si el cirujano lo estima conveniente, puede practicar una laparotomía o una toracotomía.
- 11) No intente insertar el trocar si la bandera roja del indicadpr de la protección no pasa de la posición activada (ON) a la posición desactivada (OFF). ya que esto indicarla que la punta del trocar no estará expuesta para la penetración.
- 12) Cuando se haya penetrado el espacio libre de la cavidad abdominal o torácica, se deberá proceder con cautela a fin de no volver a cargar el trocar con hoja. Si se suspende y luego se reinicia la compresión del conjunto del mango, el trocar quedaría preparado otra vez y la pantalla quedará dispuesta para desplazarse. Un avance continuado podría causar lesión a las estructuras internas.
- 13) Antes de extraer la pieza, verifique que el sello autoajustabe esté levantado sobre el eje del instrumento. Puede retirar la carcasa hermética pulsando hacia abajo la palanca de liberación sobre la llave de paso y girando el núcleo de la carcasa a izquierdas (s6/0 *para trocar romo).*
- 14) La toracoscopía no está indicada salvo que exista, al menos, un espacio interpleural limitado (lleno de aire o Iíquído). Por esta razón, es preciso realizar la aspiración por aguja a través del sitio seleccionado antes de introducir el trocar.

Página 2 of 6

Farm, ROXANA A RREA ALBRECHT Directory Fécnica<br>M.N. 13<del>03/1</del> - 444, 18903 Apoderada Covidien Argentina S.A.

#### **PROYECTO DE INSTRUCCIONES DE USO**

15) Cuando en una misma intervención se utilicen instrumentos endoscópicos accesorios de diferentes fabricantes, compruebe previamente su compatibilidad verifique que no se vean afectados el aislamiento eléctrico ni la toma a tierra.  $\sqrt{\alpha_{FPRC}}$ 

 $-13684$ 

 $\sim$   $\sim$   $\sim$ f¡0LJO .

- 16) El claro entendimiento de los principios y técnicas que intervienen en los procedimientos electroquirúrgicos y de laparoscopía con láser es esencial para evitar shock y el riesgo de quemaduras tanto al paciente como a los usuarios y daños al instrumento.
- 17) Si la incisión para el trocar es de 10 mm o más grande, la fascia subyacente se deberá cerrar, p. ej. por sutura, para reducir el riesgo de hernias en la incisión.
- 18) El cirujano decidirá si realizar la insuflación del abdomen antes de insertar el 1rocar óptico dependiendo de las condiciones de cada caso. Debe considerarse la posibilidad de adhesiones abdominales o anomalías anatómicas an1es de utilizar este dispositivo, sin ates haber establecido el neumoperitoneo.
- 19) Proceda con cautela cuando introduzca o retire instrumentos endoscópicos afilados o agudos a fin de minimizar el riesgo de daño inadvertido al sello.
- 20) En la cirugía abdominal, la inserción perpendicular incorrecta del 1rocar (como se muestra mediante el trocar tachado de la ilustración) puede resultar en la perforación de la aorta. El trocar de color negro indica el ángulo correcto de inserción.

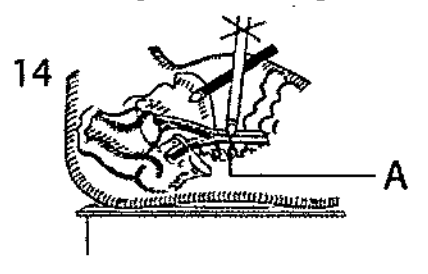

21) Este dispositivo se suministra estéril y está diseñado para ser utilizado en una única intervención. Desechar después de utilizar. NO REESTERILIZAR.

#### INSTRUCCIONES DE USO

NOTA: La llave de paso se proporciona cerrada.

Para abrir la válvula, gire la llave de paso en el sentido de las agujas del reloj.

Para cerrar la válvula, gire la llave de paso hacia abajo.

Para desinflar el abdomen rápidamente, gire la llave de paso a la izquierda.

NOTA: La presencia de la pantalla protectora en el trocar con hoja no sustituye la adhesión por parte del médicq a las 1écnicas endoscópicas apropiadas.

- 1) Se recomienda establecer un neumoperitoneo en el abdomen antes de introducir el trocar. Prepare la cavidad abdominal o 10rácica para [a inserción del 1rocar practicando una incisión adecuada para acomodar el diámetro de la cánula. Una incisión demasiado corta puede causar resistencia adicional a la penetración, lo cual aumentaría la fuerza necesaria para la misma y reduciría el control del cirujano durante la introducción.
- 2) Sitúe el trocar en, el ángulo apropiado con referencia al abdomen mientras empuja hacia abajo la parte superior del obturador para desenganchar la pantalla. Mientras

Farm. RCXANA **IDREA ALBRECHT** Director écnica M.P 18903 **∆्टर्विध्**'ada Covidion Are mina S.A.

Página 3 of 6

mantiene el mango comprimido, introduzca el trocar a través de la incisión de la piel, aplicando presión continua hacia abajo durante la introducción.

- 3) Al retraer la protección para exponer la punta del trocar, se escuchará un chasquido; cuando el extremo distal de la cánula haya pasado hasta el espacio libre, la pantalla saldrá hacia delante y la bandera roja volverá a la posición (ON). Se escuchara un segundo chasquido cuando la protección avance para cubrir la punta del trocar.
- 4) Si la bandera roja permanece en'la posición desactivada después de la introducción, el cirujano deberá retirar el obturador e insertar el laparoscopio para realizar una inspección visual del punto de entrada del instrumento. Si la entrada no se produjo en forma completa, repita el paso 3.
- 5) Al introducirse en' el espacio libre, la pantalla cubrirá la hoja lineal del trocar y quedará asegurada. La bandera roja aparecerá en la posición (ON), como se confirma con el chasquido que se escucha.
- 6) Cuando el instrumento esté en la posición deseada dentro de la cavidad abdominal o torácica, retire el obturador de la cánula del. trocar, dejando la cánula en su lugar. Ahora ya se pueden introducir y retirar instrumentos laparoscópicos del tamaño adecuado a través de la cánula del trocar.
- 7) Cuando utilice las cánulas de trocar de 5-11 mm, 5-12 mm y 5-12 mm de longitud para la extracción de muestras, gire el sello autoajustable en sentido contrario a las agujas del reloj mientras presiona el botón de retirada de la muestra y desliza el sello en el eje del instrumento. Cuando el sello autoajustable este sobre el eje del instrumento, proceda a retirar la muestra a través de la cánula del trocar. Una vez retirada la muestra, vuelva a colocar el sello antes de volver a insertar los instrumento, proceda a retirar la muestra a través de la cánula del trocar. Una vez<br>retirada la muestra, vuelva a colocar el sello antes de volver a insertar los<br>instrumentos.<br>8) Cuando se complete el procedimiento, se pue
- llave de paso (en sentido opuesto a las agujas del reloj) para dejar salir el aire. Para desinflar el abdomen rápidamente, gire la llave de paso completamente en el sentido opuesto a las agujas del reloj. Retire el trocar del sitio de la intervención. Un. movimiento giratorio hacia atrás y adelante facilitara la retirada del trocar.

Instrucciones especiales para los modelos de trocar óptico

- 1) Antes de la introducción dellaparoscopio, inserte el obturador en la cánula hasta que encaje la función de las presillas de entrelazamiento.
- 2) Conecte el laparoscopio apropiado a la fuente de luz y la pantalla como se indica en las instrucciones del fabricante. Verifique que la conexión del laparoscopio es correcta y asegure la nitidez de la imagen en la pantalla. Inserte el laparoscopio en el alojamiento del obturador hasta que llegue al extremo distal del obturador.
- 3) Para proporcionar una imagen nítida en la pantalla, una vez que el laparoscopio esté insertado en le obturador, toque con la punta del extremo distal del obturador una superficie blanda y estéril para enfocar la cámara.
- 4) El cirujano decidirá si realizar insuflación del abdomen antes de insertar el trocar óptico sin bisturí en función de las condiciones de cada caso. Debe considerarse la posibilidad de adhesiones abdominales o anomalías anatómicas antes de utilizar este dispositivo, sin antes haber establecido el neumoperitoneo. posibilidad de adhesiones abdominales o anomalías anatómicas antes de utiliza<br>
este dispositivo, sin antes haber establecido el neumoperitoneo.<br>
5) Prepare la cavidad abdominal o torácica para la inserción del trocar pract
	- 5) Prepare la cavidad abdominal o torácica para la inserción del trocar practicando una

Farm, ROXANA AND PEA ALBRECHT Directora Térnica M, N, 13805 - M.R 18903 **Apoderada** Covidien Argentina S.A.

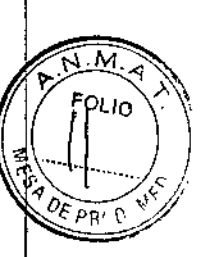

# **PROYECTO** DE INSTRUCCIONES DE USO  $-43684$

- 6) Sitúe el trocar en el ángulo apropiado con referencia al abdomen y, mientras  $\sqrt[n]{\frac{1}{100}}$ mantiene la compresión sobre el obturador introduzca el conjunto del trocar por lla incisión en la piel utilizando un movimiento oscilatorio y ejerciendo una presi $\partial n$ . continua hacia abajo.  $\frac{1}{\sqrt{34}}$   $\frac{1}{\sqrt{6}}$   $\frac{1}{\sqrt{64}}$   $\frac{1}{\sqrt{66}}$   $\frac{1}{\sqrt{66}}$   $\frac{1}{\sqrt{66}}$   $\frac{1}{\sqrt{66}}$   $\frac{1}{\sqrt{66}}$   $\frac{1}{\sqrt{66}}$   $\frac{1}{\sqrt{66}}$   $\frac{1}{\sqrt{66}}$   $\frac{1}{\sqrt{66}}$   $\frac{1}{\sqrt{66}}$   $\frac{1}{\sqrt{66}}$   $\frac{$
- 7) Cuando el conjunto del trocar esté en la posición deseada dentro de la cavidad *<sup>E</sup>* P\\\) . abdominal o torácica, retire el obturador de la cánula del trocar presionando las presillas de entrelazamiento y, dejando dicha cánula en su lugar, 'extraiga el laparoscopio del obturador.
- 8) Vuelva a introducir el laparoscopio por el puerto para facilitar la entrada del puerto secundario en la cavidad abdominal. Si no se necesita un laparoscopio ahora a través de la cánula del trocar se pueden introducir y extraer los instrumentos laparoscópicos del tamaño adecuado.
- 9) Cuando se utilice el trocar óptico para extracción de muestras, gire el sello autoajustable en sentido contrario a las agujas del reloj mientras presiona el botón de extracción de muestras y desliza el sello en el eje del instrumento. Una vez el sello se encuentre sobre el sello del instrumento, recoja la muestra a través de la cánula. Sólo deben retirarse de esta forma las muestras que quepan sin problemas dentro de la cánula.
- 10) Cuando finalice el prócedimiento, se puede desinflar el abdomen abriendo la llave de paso. Retire la cánula del sitio de la intervención. Un movimiento giratorio mientras se tira del eje del puerto facilitará la extracción de la cánula de fijación.

Instrucciones especiales para el trocar romo

 $\cdot$ 

 $\overline{1}$ 

ł

 $\angle$ 

- 1) Practique una incisión de tamaño adecuado para acomodar el tamaño de la cánula del trocar en el sitio de inserción. Corte a través de la fascia y el peritoneo en un abordamiento de rutina para laparoscopia abierta.
- 2) Use dos suturas de resistencia adecuada y pase una de ellas por el borde de cada fascia y amárrelas.
- 3) Antes de introducir el trocar a través de la incisión de la piel, introduzca el obturador en la cánula del trocar.
- 4) Antes de la inserción, coloque el dispositivo de anclaje roscado sobre el eje de la cánula del trocar. El mecanismo de resorte hace posible ajustar el dispositivo de fijación verticalmente sobre el eje de la cánula del trocar para lograr una inserción a la profundidad exacta. Apriete ambas manecillas de resorte al mismo tiempo y deslice el dispositivo de fijación hasta el lugar deseado de la cánula del trocar.
- NOTA: El sello autoajustable se debe acoplar a la cánula del trocar durante la inserción del trocar en la cavidad del cuerpo.
- 5) Introduzca con suavidad el trocar con punta roma en la cavidad peritoneal. (El trocar se puede utilizar con o sin visualización para inserciones primarias y secundarias).
- 6) Retire el obturador de la cánula del trocar. Gire la cánula del trocar a la derecha hasta que el dispositivo de fijación esté completamente asegurado en el sitio de la incisión y ceñido contra el tejido. Ajustar el dispositivo de fijación roscado contra la pared del cuerpo ayuda a asegurar el trocar contra el tejido cuando el trocar se manipula desde diferentes ángulos.

Farm ROXANA AN**DI**FA ALBRECHT Directora MEA ALBRECHT *M.N.* 12805 Apoderad Covidien Argentina S.A.

Página 5 of 6

 $M.$ 

 $\int$ 

 $\overline{1}$ 

#### **PROYECTO DE INSTRUCCIONES DE USO**

 $= 13684$ 

- 7) Envuelva las suturas fasciales alrededor de las dos (2) muescas de la barra de  $\sqrt{m}$ . amarre del dispositivo de fijación. Una vez pasadas las suturas fasciales alrededo $\frac{1}{2}$  FOLIO de las dos (2) muescas de la barra de amarre, el dispositivo de fijación quedará fijo.  $\left(\begin{array}{c} 1 \\ 1 \end{array}\right)$
- 8) La cánula del trocar puede aceptar instrumentos más pequeños de 5 mm a 12 mm a través del manguito por medio del sello autoajustable incorporado sin la necesidad  $\sqrt[3]{p_{E}}$  pRG de utilizar un convertidor. **1999**
- 9) Para extraer la muestra, retire la carcasa hermética pulsando hacia abajo la palanca de liberación sobre la llave de paso y girando el núcleo de la carcasa a la izquierda.
- 10) Retire la muestra a través de la cánula del trocar. Una vez retirada la muestra, vuelva a colocar el sello autoajustable antes de reinsertar los instrumentos.
- 11) Una vez finalizada la intervención, primero desenrosque la sutura de la barra de amarre del dispositivo de fijación roscado, apriete las manecillas de resorte y gire la barra de amarre en el sentido opuesto a las agujas del reloj hasta que se afloje y retire la cánula del trocar. Posteriormente, ate la sutura para cerrar el sitio de inserción.

 $F$ am. ROXANA ANDRAL ALBRECHT XANA ANDREA ALBRECHT<br>Directora TAANGa M.N. 13805 . W.P. 18903 Apoderada Covidien Argentina G.A.

Página 6 of 6

*J*

#### **"2016 - AÑO DEL BICENTENARIO DE LA DECLARACIÓN DE LA INDEPENDENCIA NACIONAL"**

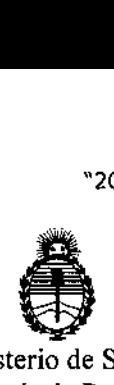

I I

I

1

I

1

1

1

Į.

I

1

I

1

 $\parallel$ 

I

I

 $\vert$ 

I

I

**Ministerio de Salud Secretaría de Políticas, Regulación e Institutos** A.N.M.A.T.

# ANEXO CERTIFICADO DE AUTORIZACIÓN E INSCRIPCIÓN

## Expediente Nº: 1-47-3110-003800-16-5

I I

I

\

I I

I

**identificatorios característicos:** Tecnología Médica (RPPTM), de un nuevo producto con los siguientes datos **El Administrador Nacional de la Administración Nacional de Medicamentos,** Alimentos y Tecnología Médica (ANMAT) certifica que, mediante la Disposición Nº  $-.13684$  y de acuerdo con lo solicitado por COVIDIEN ARGENTINA S $\frac{1}{1}$ A., se **autorizó la inscripción en el Registro Nacional de Productores y Productos de**

Nombre descriptivo: TROCARES

Código de identificación y nombre técnico UMDNS: 14-154 Trocares

Marca(s) de (los) producto(s) médico(s): VersaOne<sup>™</sup>

Clase de Riesgo: II

<sup>1</sup> **Indicación/es autorizada/s: Está previsto para ser utilizado en una variedad de \ intervenciones endoscópicas ginecológicas, generales, torácicas y urológicas para \ crear y mantener un puerto de entrada.**

Modelo/s:

*r* ... <sup>B5STF</sup><br>
/

I

**Trocar romo con anclaje roscado 12mm VersaOne™** BPT12STS

**Trocar con hoja con Cánula de fijación', 5mm, corto VersaOne™ B5SHF** 

**Trocar con hoja con Cánula lisa, 5mm, corto VersaOne™** B5SHS

> **Trocar con hoja con Cánula de fijación, 5mm, estándar VersaOnel™** I

> > 4

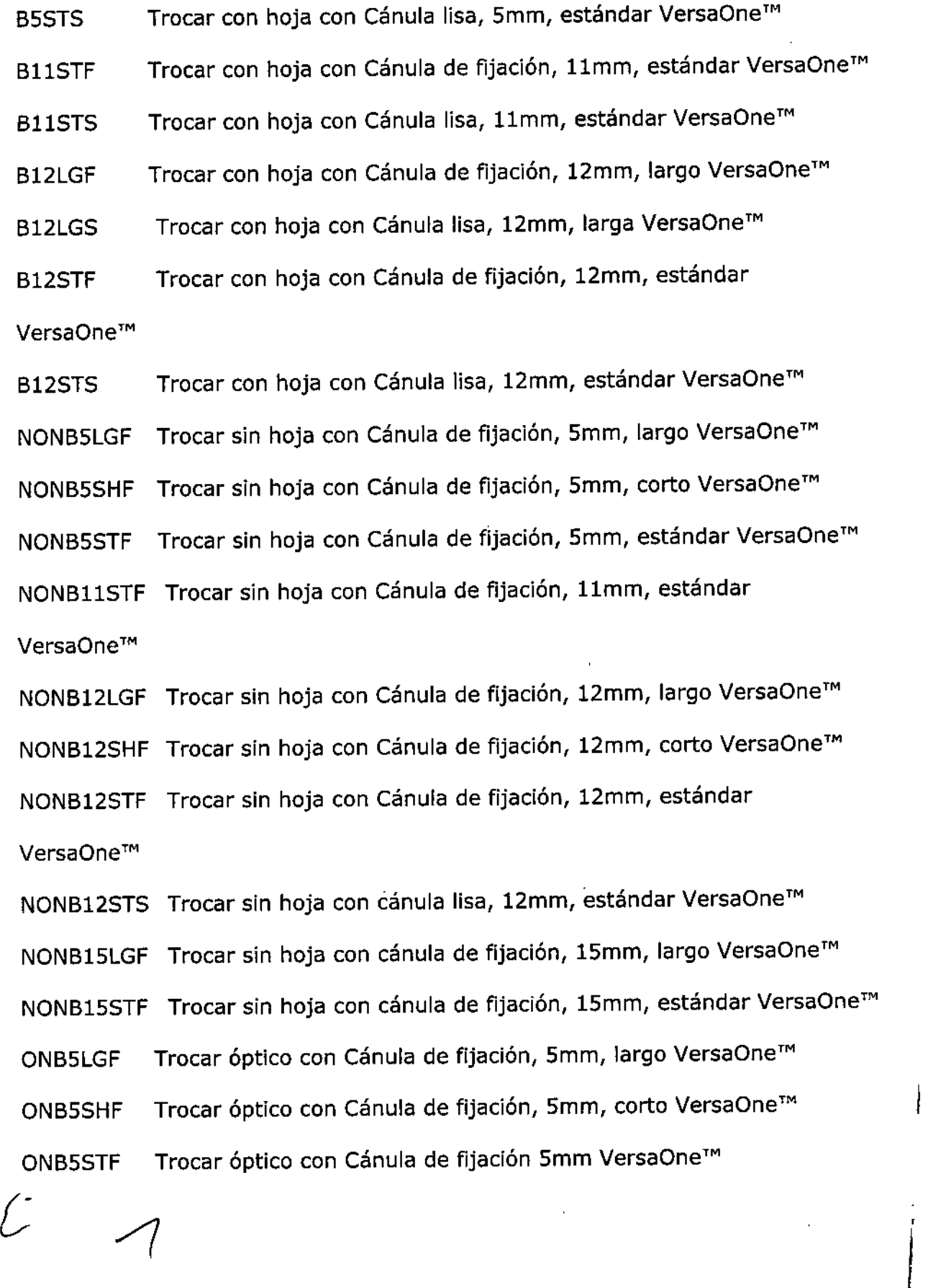

 $\prod_{i=1}^n$ 

 $\big\}$ 

 $\sim 10^{-1}$ 

r

I

I

I

I

I

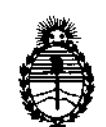

Ministerio de Salud Secretaría de Políticas, Regulación e Institutos A.N.M.A.T.

ONB11STF Trocar óptico con Cánula de fijación 11mm VersaOne™ ONB5STF2C Trocar óptico con Cánula de fijación 5mm VersaOne<sup>™</sup> . In 1970.<br>In 1970 is a strong profit ONB11LGF Trocar óptico con Cánula de fijación, 11mm, largo VersaOne™<br>|-<br>ONB115TE Trocar óptico con Cánula de fijación 11mm VersaOne™ I ONB12LGF Trocar óptico con Cánula de fijación, 12mm, largo VersaOne™<br>' ONB12SHF Trocar óptico con Cánula de fijación, 12mm, corto VersaOne™ Accesorios , ONB12STF Trocar óptico con Cánula de fijación, 12mm, estándar VersaOne™ i ONB12STS Trocar óptico con Cánula de fijación, 12mm, liso VersaOne™ ONB15STF Trocar óptico con Cánula de fijación, 15mm, estándar VersaOne™ |<br>Cánula de fijación universal 5mm, larga VersaOne™

UNVCASLGF UNVCASSTF UNVCASSHF <u>I., </u> Cánula de fijación universal 5mm corta VersaOne? Cánula de fijación universal de 5mm VersaOne™ I UNVCA11STF Cánula de fijación universal de 11mm VersaOne<sup>TM</sup> UNVCA12LGF UNVCA12STF UNVCA12STS Cánula de fijación universal 12mm, larga VersaOne™ Cánula de fijación universal 12mm, estándar VersaOne™ Cánula de fijación universal 12mm, estándar, lisa VersaOne™ Período de vida útil: 5 años

Forma de presentación: Unitaria, 3 o 6 unidades

Condición de uso: Venta exclusiva a profesionales e instituciones sanitarias Nombre del fabricante: 1- Covidien IIc.

2- Covidien

# **3- Covidien**

I

Lugar/es de elaboración: 1- 15 Hampshire St, Mansfield, MA 02048, Estados Unidos.

2- 60 Middletown Ave, North Haven, CT 06473, Estados Unidos.

**3- Zona Franca de San Isidro, Carretera San Isidro Km** *17<sup>1</sup>* **Santo Domingo, República Dominicana.**

Se extiende a COVIDIEN ARGENTINA S.A. el Certificado de Autorización e I Inscripción del PM-2142-274, en la Ciudad de Buenos Aires, a 1 6 0 <sup>1</sup> C 20<sup>18</sup> Siendo su vigencia por cinco (5) años a contar de la fecha

**de su emisión.**

DISPOSICIÓN Nº  $13684$ I

**Dr. BOBEBTO LEUI** 

St. BORED, A Law  $A \cdot N \cdot A \cdot T$